# **Reporting Aggregated DataUsing the Group Functions**

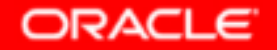

Copyright © 2004, Oracle. All rights reserved.

# **Objectives**

**After completing this lesson, you should be able to do the following:**

- •**Identify the available group functions**
- •**Describe the use of group functions**
- •**Group data by using the GROUP BY clause**
- • **Include or exclude grouped rows by using the HAVING clause**

# **What Are Group Functions?**

### **Group functions operate on sets of rows to give oneresult per group.**

#### **EMPLOYEESDEPARTMENT ID SALARY**  $90<sub>1</sub>$ **Maximum salary in** MAX(SALARY) **EMPLOYEES table**  $\overline{3100}$  $10<sup>1</sup>$ **…**

20 rows selected.

# **Types of Group Functions**

- •**AVG**
- •**COUNT**
- •**MAX**
- •**MIN**
- •**STDDEV**
- •**SUM**
- •**VARIANCE**

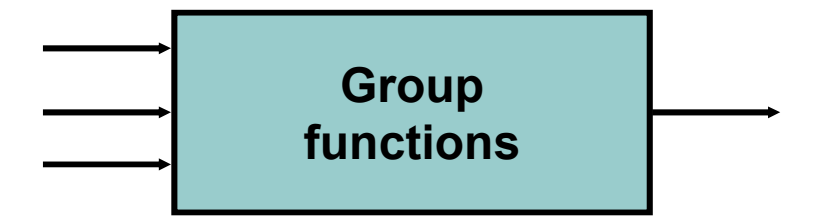

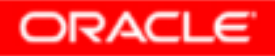

# **Group Functions: Syntax**

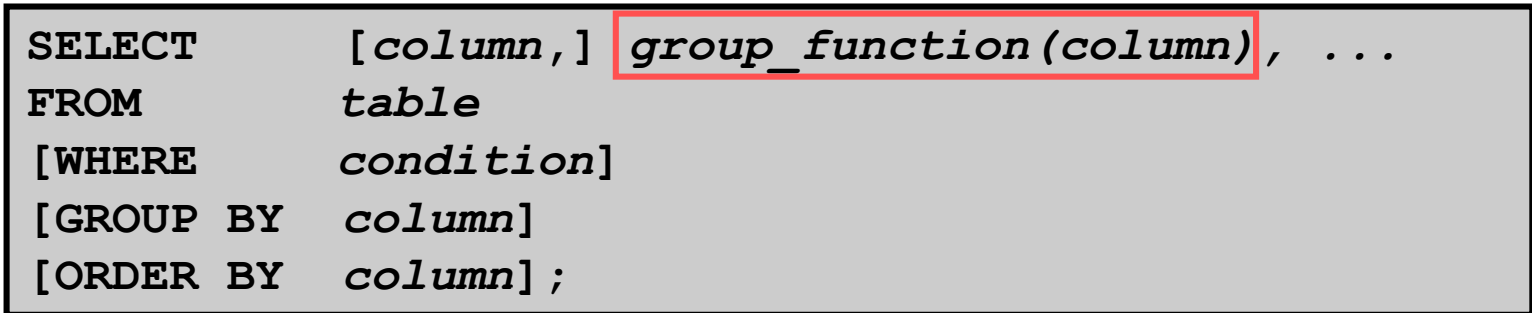

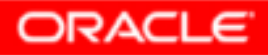

# **Using the AVG and SUM Functions**

**You can use AVG and SUM for numeric data.**

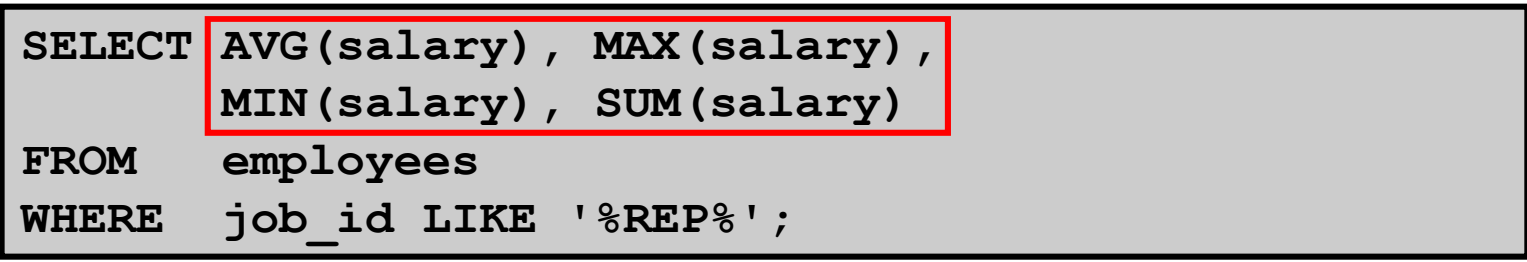

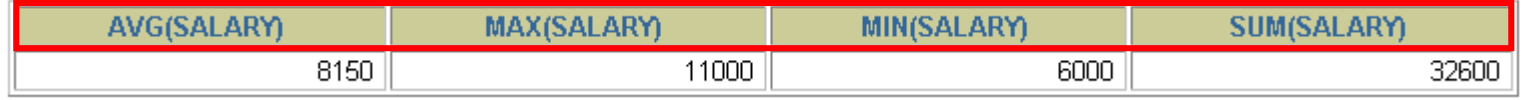

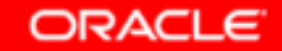

# **Using the MIN and MAX Functions**

**You can use MIN and MAX for numeric, character, and date data types.**

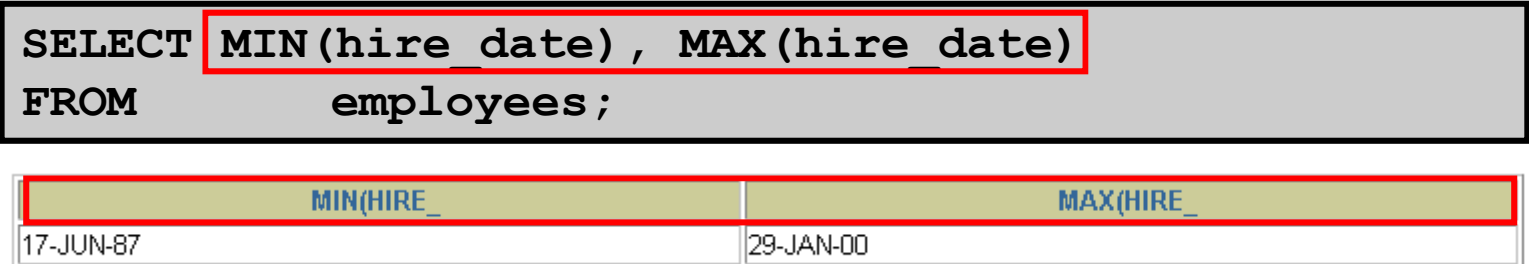

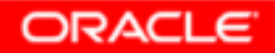

# **Using the COUNT Function**

# **COUNT(\*) returns the number of rows in a table:**

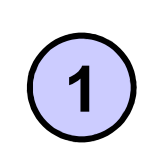

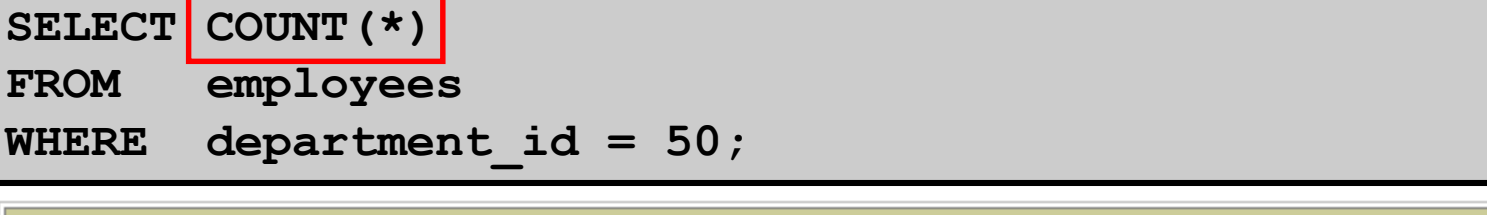

#### **COUNT(\*)**

**COUNT(***expr***) returns the number of rows with nonnull values for the** *expr***:**

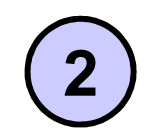

SELECT COUNT (commission pct) **FROM employeesWHERE department\_id = 80;**

**COUNT(COMMISSION PCT)** 

**ORACLE** 

5

3

# **Using the DISTINCT Keyword**

- • **COUNT(DISTINCT expr) returns the number of distinct non-null values of the** *expr***.**
- • **To display the number of distinct department values in the EMPLOYEES table:**

SELECT COUNT (DISTINCT department id)

```
FROM employees;
```
**COUNT(DISTINCTDEPARTMENT ID)** 

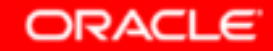

7

# **Group Functions and Null Values**

### **Group functions ignore null values in the column:**

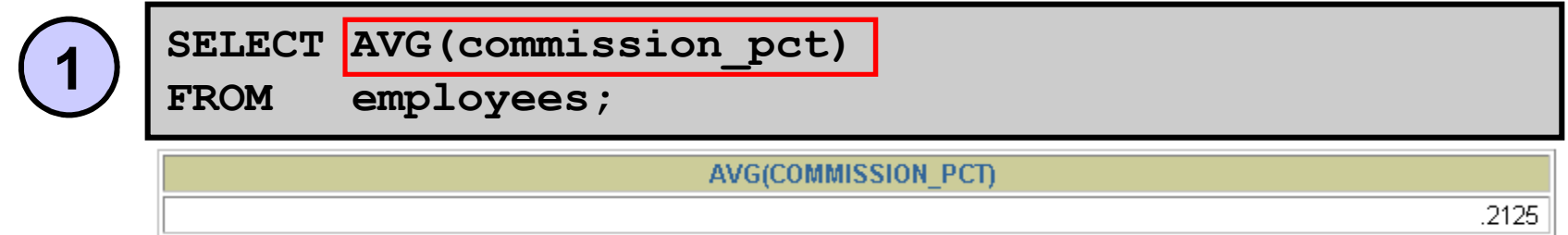

### **The NVL function forces group functions to include null values:**

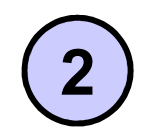

SELECT **AVG**(NVL(commission pct, 0))

**FROM employees;**

AVG(NVL(COMMISSION PCT,0))

.0425

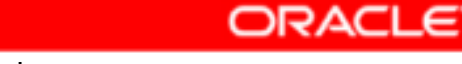

# **Creating Groups of Data**

### **EMPLOYEES**

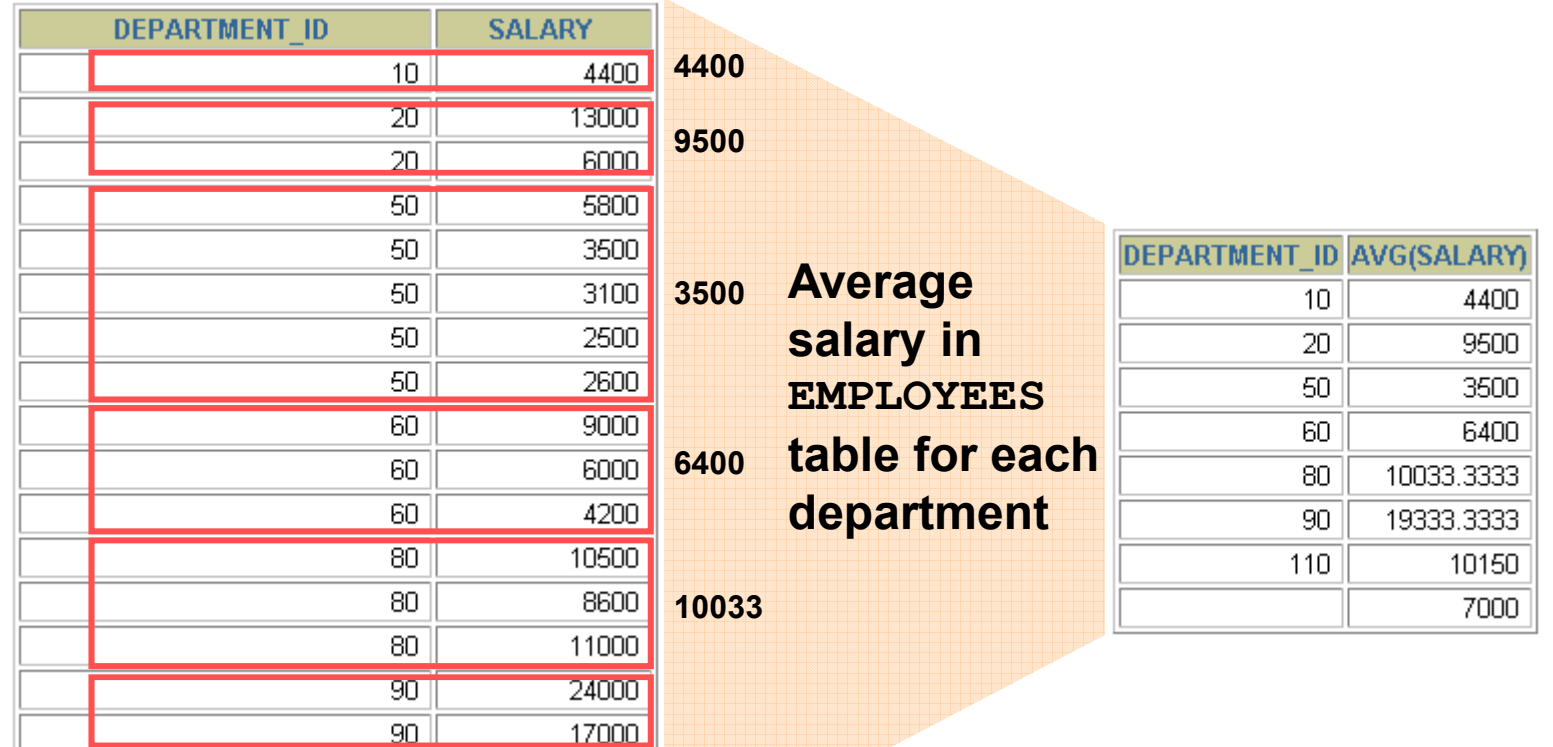

**…**

20 rows selected.

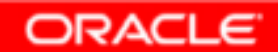

# **Creating Groups of Data: GROUP BY Clause Syntax**

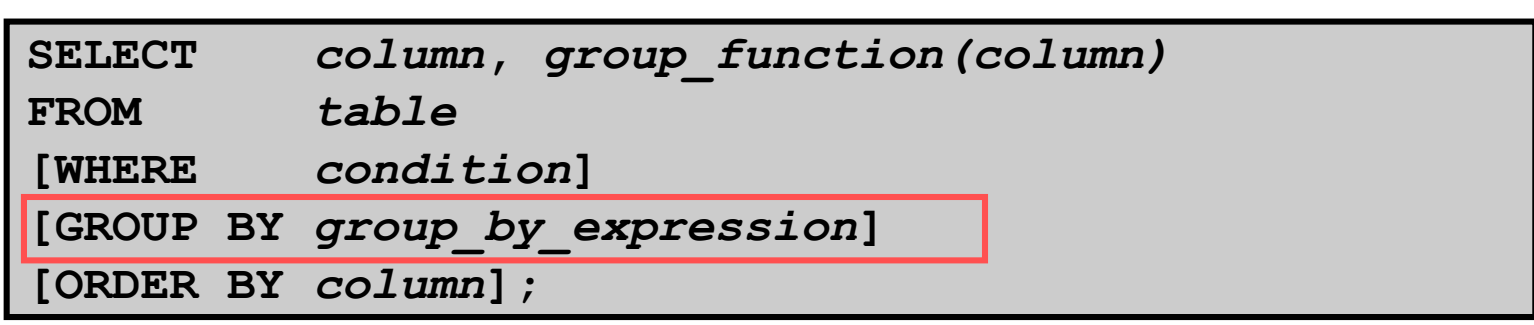

**You can divide rows in a table into smaller groups by using the GROUP BY clause.**

![](_page_11_Picture_3.jpeg)

## **Using the GROUP BY Clause**

**All columns in the SELECT list that are not in group functions must be in the GROUP BY clause.**

![](_page_12_Picture_45.jpeg)

![](_page_12_Picture_46.jpeg)

8 rows selected.

## **Using the GROUP BY Clause**

## **The GROUP BY column does not have to be in the SELECT list.**

![](_page_13_Picture_42.jpeg)

![](_page_13_Picture_43.jpeg)

## **Grouping by More Than One Column**

#### **EMPLOYEES**

![](_page_14_Picture_56.jpeg)

13 rows selected.

20 rows selected.

110 AC\_MGR

110 AC\_ACCOUNT

12000

8300

**ORACLE** 

**…**

# **Using the GROUP BY Clause on Multiple Columns**

![](_page_15_Picture_33.jpeg)

![](_page_15_Picture_34.jpeg)

13 rows selected.

# **Illegal Queries Using Group Functions**

**Any column or expression in the SELECT list that is not an aggregate function must be in the GROUP BY clause:**

```
SELECT department_id, COUNT(last_name)FROM employees;
```

```
SELECT department_id, COUNT(last_name)*
ERROR at line 1:
ORA-00937: not a single-group group function
```
**Column missing in the GROUP BY clause** 

![](_page_16_Picture_5.jpeg)

# **Illegal Queries Using Group Functions**

- •**You cannot use the WHERE clause to restrict groups.**
- •**You use the HAVING clause to restrict groups.**
- •**You cannot use group functions in the WHERE clause.**

```
SELECT department id, AVG(salary)
FROM employees
WHERE AVG(salary) > 8000GROUP BY department_id;
```

```
WHERE AVG(salary) > 8000*
ERROR at line 3:
ORA-00934: group function is not allowed here
```
## **Cannot use the WHERE clause to restrict groups**

# **Restricting Group Results**

#### **EMPLOYEES**

![](_page_18_Picture_33.jpeg)

# **Restricting Group Results with the HAVING Clause**

**When you use the HAVING clause, the Oracle server restricts groups as follows:**

- **1. Rows are grouped.**
- **2. The group function is applied.**
- **3. Groups matching the HAVING clause are displayed.**

![](_page_19_Picture_80.jpeg)

![](_page_19_Picture_6.jpeg)

# **Using the HAVING Clause**

![](_page_20_Picture_26.jpeg)

![](_page_20_Picture_27.jpeg)

![](_page_20_Picture_3.jpeg)

# **Using the HAVING Clause**

![](_page_21_Picture_30.jpeg)

![](_page_21_Picture_31.jpeg)

![](_page_21_Picture_3.jpeg)

# **Nesting Group Functions**

### **Display the maximum average salary:**

SELECT | MAX(AVG(salary))

**FROM employees**

**GROUP BY department\_id;**

MAX(AVG(SALARY))

19333.3333

![](_page_22_Picture_7.jpeg)

# **Summary**

**In this lesson, you should have learned how to:** 

- •**Use the group functions COUNT, MAX, MIN, and AVG**
- •**Write queries that use the GROUP BY clause**
- •**Write queries that use the HAVING clause**

![](_page_23_Picture_82.jpeg)